Министерство образования, науки и молодежной политики Краснодарского края государственное бюджетное профессиональное образовательное учреждение Краснодарского края «Крымский индустриально - строительный техникум»

### **РАБОЧАЯ ПРОГРАММА**

учебной дисциплины ОП.06 Информационные технологии в профессиональной деятельности по специальности 23.02.07 Техническое обслуживание и ремонт двигателей, систем и агрегатов автомобилей

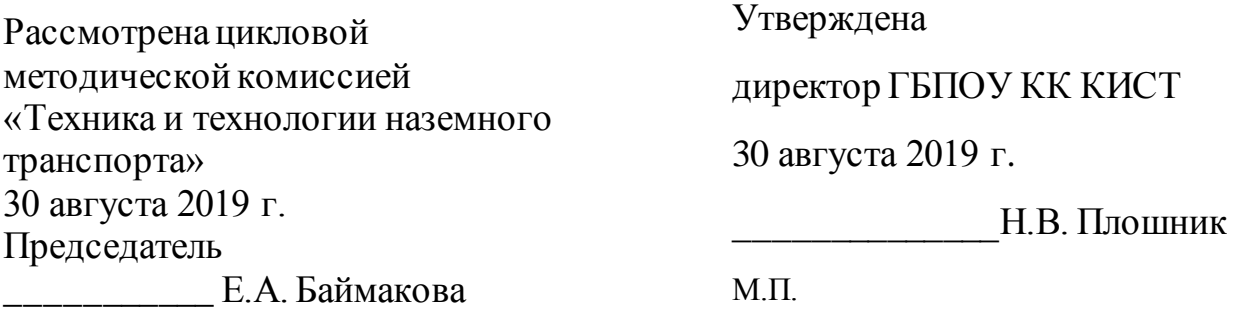

Рассмотрена на заседании педагогического совета протокол  $\mathcal{N}_2$  от  $2019$  г.

Рабочая программа учебной дисциплины разработана на основе федерального государственного образовательного стандарта среднего профессионального образования по специальности 23.02.07 Техническое обслуживание и ремонт двигателей, систем и агрегатов автомобилей, утвержденного Приказом Минобрнауки России № 1568 от 09.12.2016 г., зарегистрированного в Минюсте РФ 26.12.2016 г., № 44946), входящей в состав укрупненной группы специальностей 23.00.00 Техника и технологии наземного транспорта.

 $\overline{\phantom{a}}$  , which is a set of the set of the set of the set of the set of the set of the set of the set of the set of the set of the set of the set of the set of the set of the set of the set of the set of the set of th

\_\_\_\_\_\_\_\_\_\_\_\_\_\_\_\_\_\_\_\_\_\_\_\_\_\_\_\_\_\_\_

Организация разработчик: ГБПОУ КК КИСТ

Разработчик: Сидиропуло П.Н., преподаватель ГБПОУ КК КИСТ Квалификация по диплому инженер

( подпись)

Рецензенты:

 Буга Л.В. преподаватель ГБПОУ КК КТК Квалификация по диплому: учитель математики

(подпись)

 Маркарян А.В., руководитель СТО «АНИ» Квалификация по диплому

(подпись)

\_\_\_\_\_\_\_\_\_\_\_\_\_\_\_\_\_\_\_\_\_\_\_\_\_\_\_\_\_\_\_

## **СОДЕРЖАНИЕ**

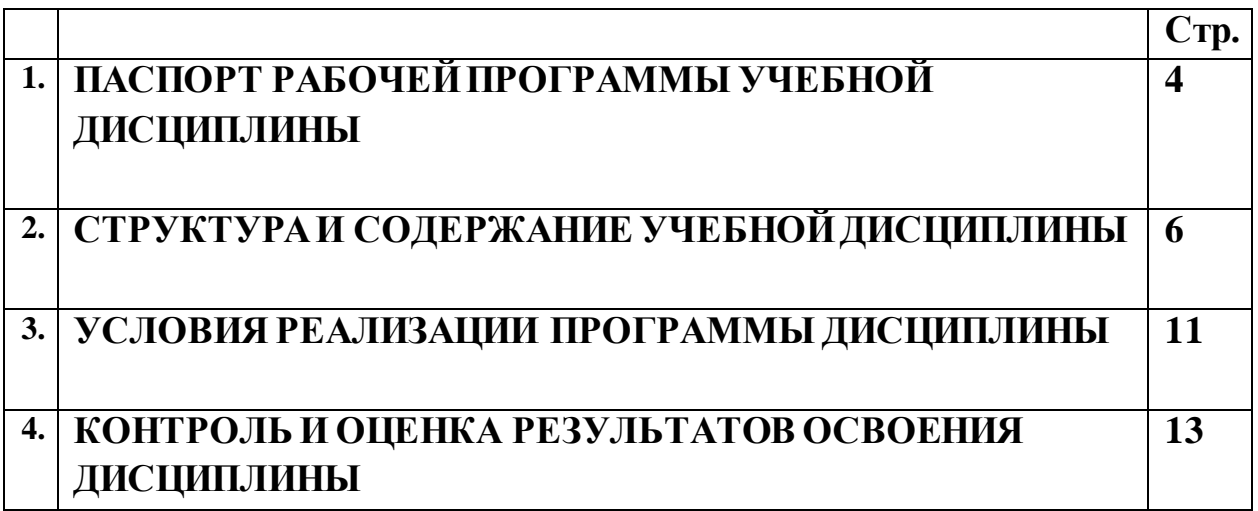

## **1. ПАСПОРТ РАБОЧЕЙ ПРОГРАММЫ УЧЕБНОЙ ДИСЦИПЛИНЫ**

## **ОП 06. Информационные технологии в профессиональной деятельности**

#### **1.1. Область применения программы учебной дисциплины**

Рабочая программа учебной дисциплины является частью основной образовательной программы в соответствии ФГОС СПО по специальности 23.02.07 Техническое обслуживание и ремонт двигателей, систем и агрегатов автомобилей.

**1.2 Место дисциплины в структуре основной профессиональной образовательной программы:** учебная дисциплина ОП 06. Информационные технологии в профессиональной деятельности относится к общепрофессиональному циклу.

### **1.3 Цели и задачи дисциплины – требования к результатам освоения дисциплины:**

В результате освоения дисциплины обучающийся **должен уметь:**

- оформлять в программе Компас 3D проектно-конструкторскую, технологическую и другую техническую документацию в соответствии с действующей нормативной базой;

- строить чертежи деталей, планировочных и конструкторских решений, трёхмерные модели деталей;

- решать графические задачи;

- работать в программах, связанных с профессиональной деятельностью.

- *пользоваться справочно-информационными, расчетными системами,* 

*специализированными базами данных;*

*- осуществлять компьютерную диагностику двигателя и других агрегатов автомобиля, управляемых электроникой;*

В результате освоения дисциплины обучающийся должен **знать:**

- правила построения чертежей деталей, планировочных и конструкторских решений, трёхмерных моделей деталей в программе Компас 3D

- способы графического представления пространственных образов

- возможности пакетов прикладных программ компьютерной графики в профессиональной деятельности;

- основные положения конструкторской, технологической и другой нормативной документации применительно к программам компьютерной графики в профессиональной деятельности;

- основы трёхмерной графики;

- программы, связанные с работой в профессиональной деятельности.

*- виды прикладных программ*

*- схема разработки информационной системы*

*- особенности определение порядка проведения компьютерной диагностики.*

*- основные принципы, методы и свойства информационных и коммуникационных технологий, их эффективность.*

*- автоматизированные рабочие места, их локальные и отраслевые сети*

### **1.4 Количество часов на освоение программы дисциплины:**

максимальной учебной нагрузки обучающегося 93 часа, *из них вариативная часть – 57 часов,*

обязательной аудиторной учебной нагрузки обучающегося 91 час,

самостоятельная работа обучающихся 2 часа, *из них вариативная часть 2 часа.*

# **2. СТРУКТУРА И СОДЕРЖАНИЕ УЧЕБНОЙ ДИСЦИПЛИНЫ**

## **2.1. Объем учебной дисциплины и виды учебной работы**

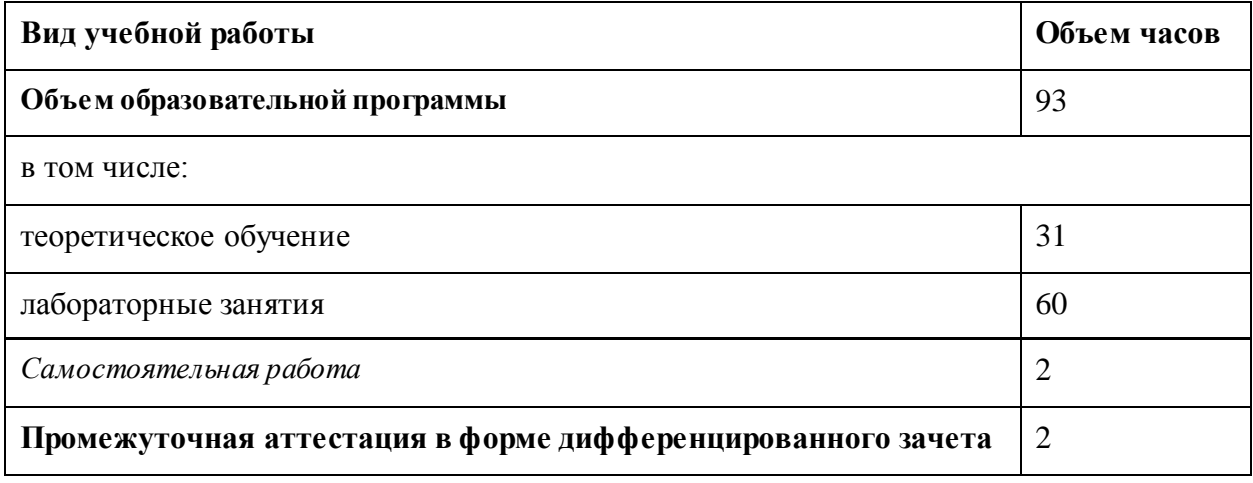

# *2.2. Тематический план и содержание учебной дисциплины*

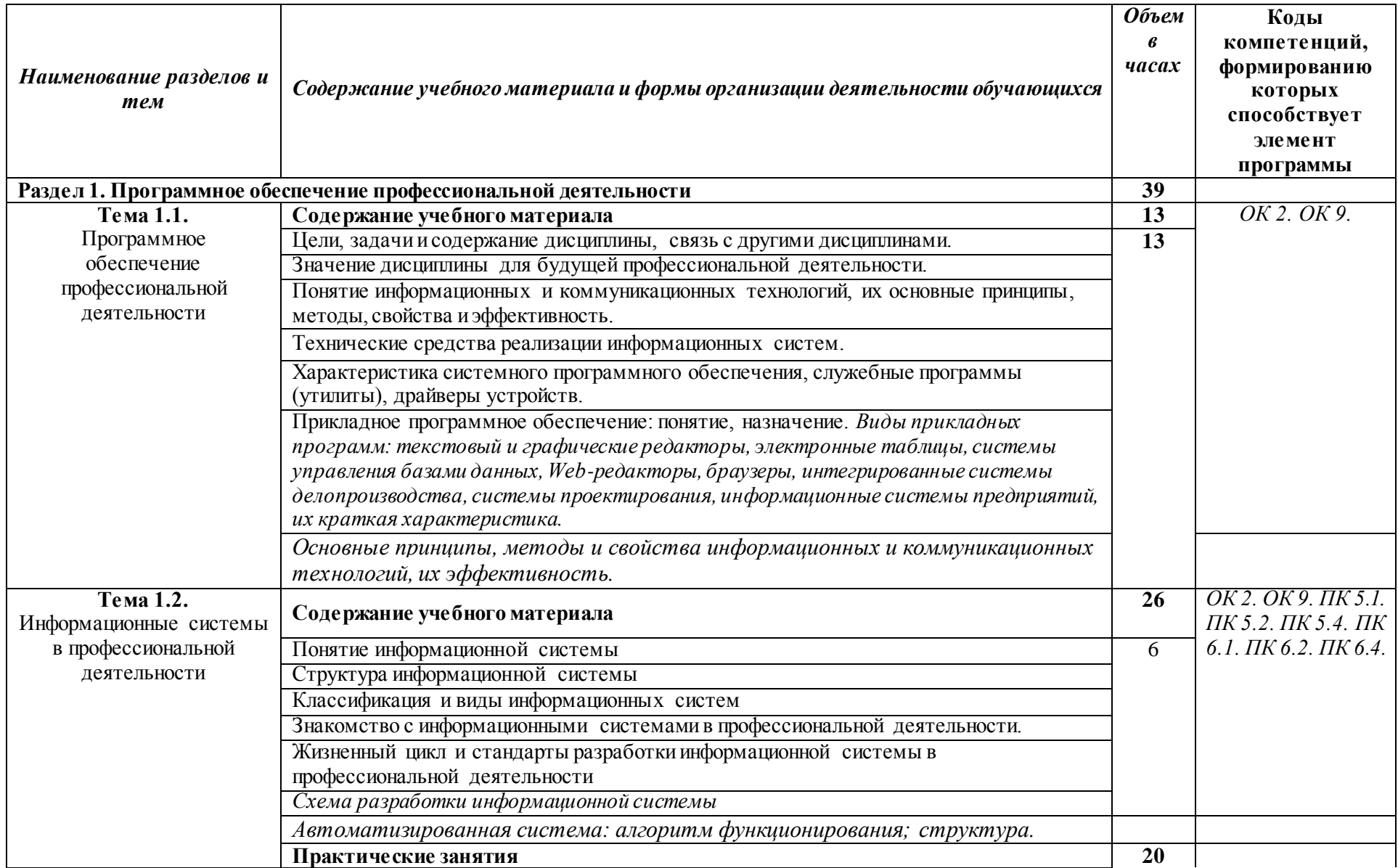

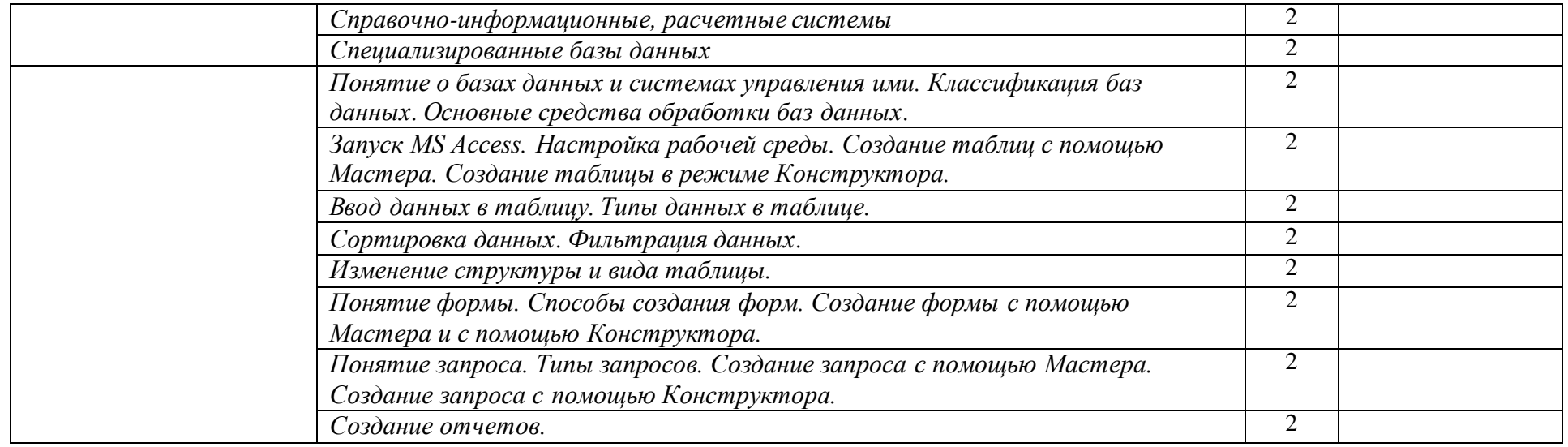

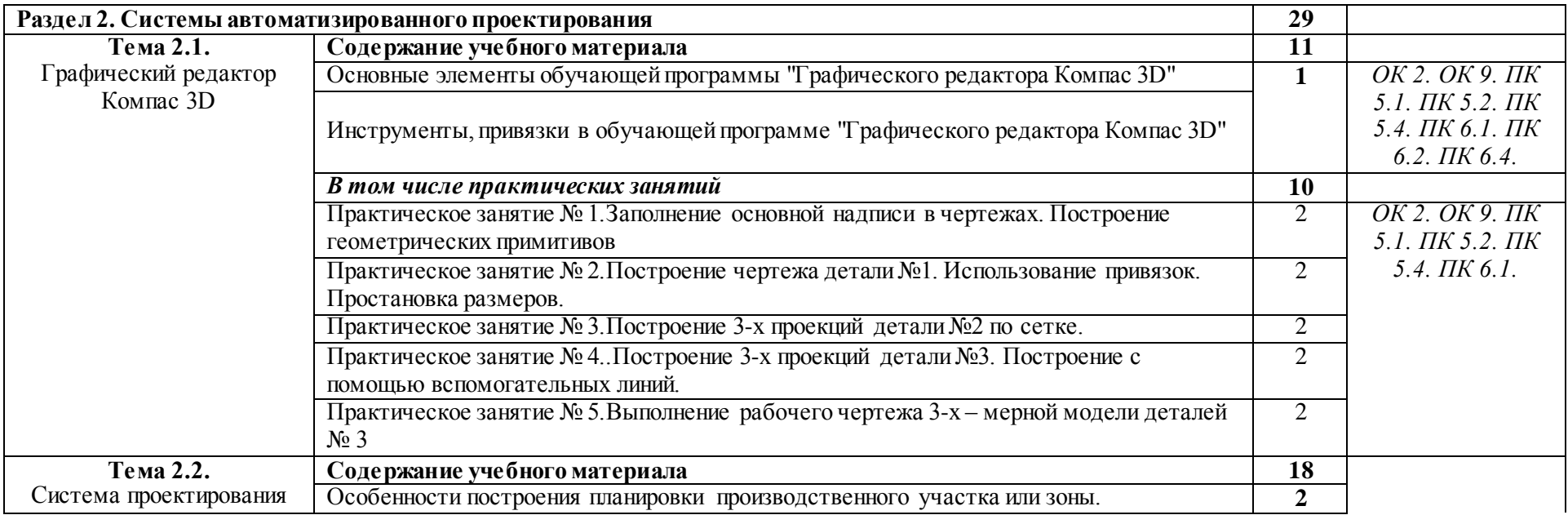

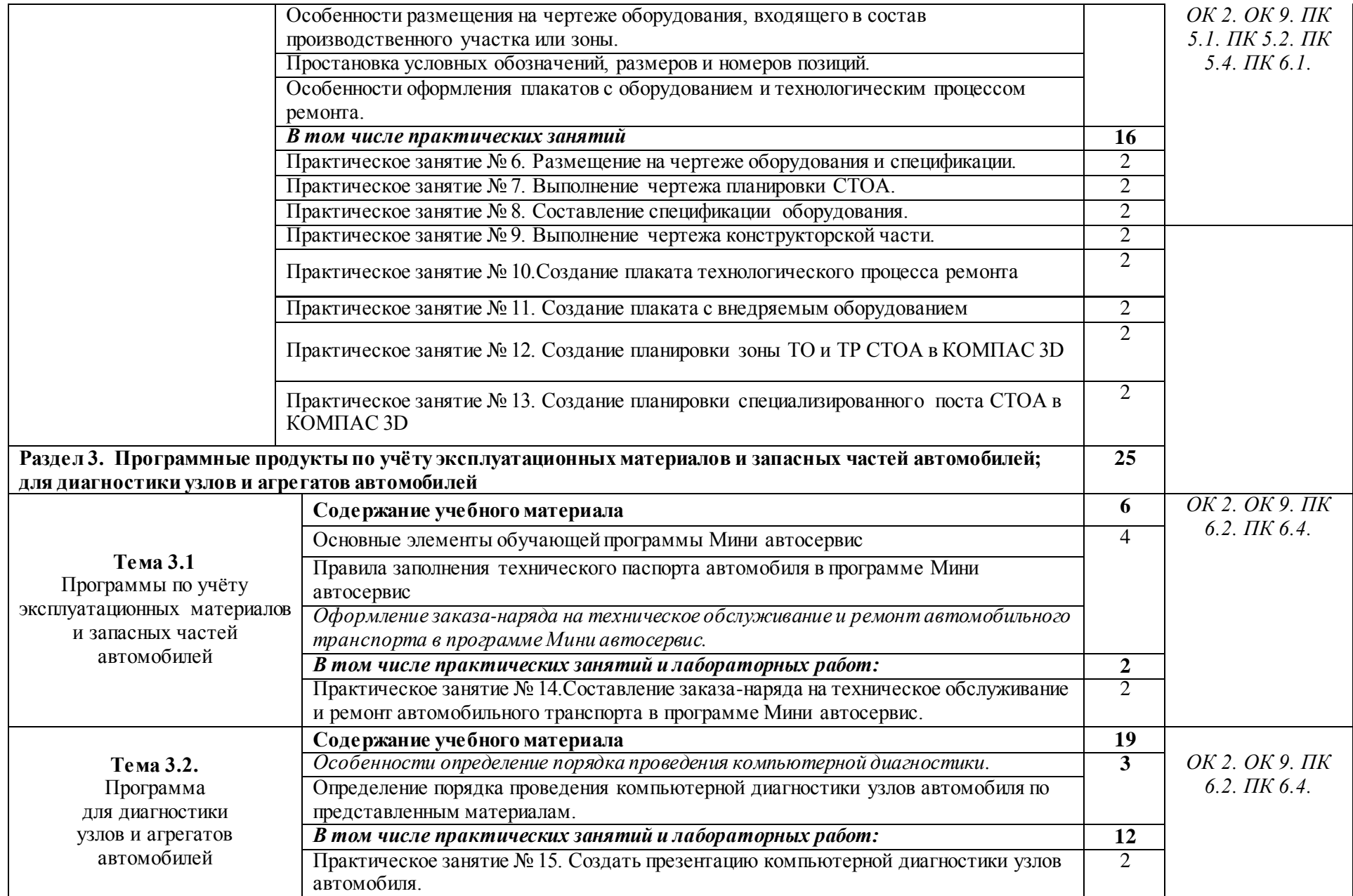

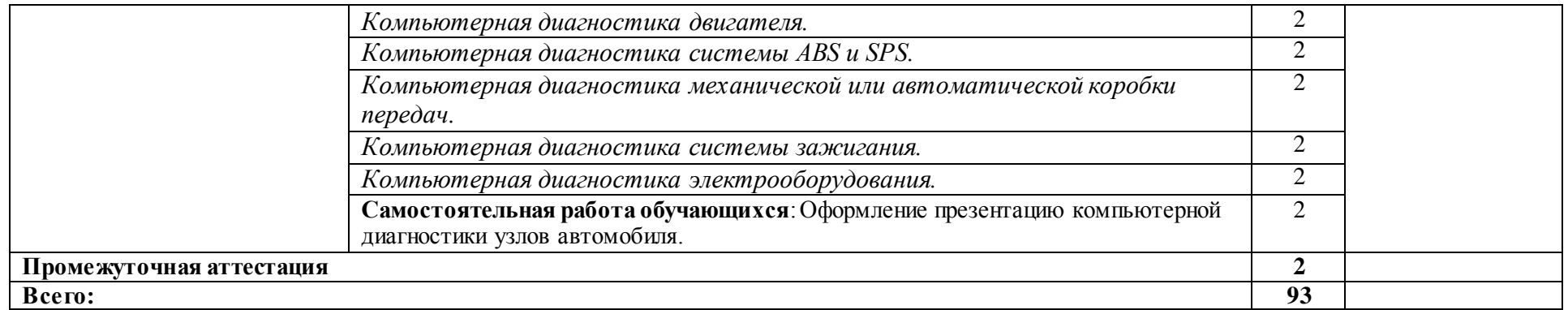

## **3. УСЛОВИЯ РЕАЛИЗАЦИИ ПРОГРАММЫ УЧЕБНОЙ ДИСЦИПЛИНЫ**

3.1. Для реализации программы учебной дисциплины предусмотрены следующие специальные помещения:

### Кабинет *«***Информационные технологии в профессиональной деятельности»,**

оснащенный оборудованием:

- 1) Доски: интерактивная.
- 2) Рабочее место обучающихся.
- 3) Рабочее место преподавателя.
- 4) Комплект учебно-методической документации, техническими средствами обучения:
- Компьютер с лицензионным программным обеспечением;
- Мультимедийный проектор;
- Интерактивная доска;
- МФУ;
- Интернет.

### **3.2. Информационное обеспечение реализации программы**

Для реализации программы библиотечный фонд образовательной организации имеет печатные и/или электронные образовательные и информационные ресурсы, рекомендуемых для использования в образовательном процессе

### **3.2.1. Печатные издания**

- 1) Михеева Е.В. Информационные технологии в профессиональной деятельности: учебное пособие/ Е.В. Михеева. - М.: Издательский центр «Академия», 2014. – 416 с.
- 2) Михеева Е.В. Практикум по информационным технологиям в профессиональной деятельности: учебное пособие/ Е.В. Михеева. - Учеб. пособие - М.: Издательский центр «Академия», 2014. – 256 с.

### **3.2.2. Электронные издания (электронные ресурсы)**

- 1) Электронный учебник по «Компас», встроенный в программу.
- 2) Единая коллекция цифровых образовательных ресурсов http://schoolcollection.edu.ru;
- 3) Федеральный центр информационно-образовательных ресурсов http://fcior.edu.ru;
- 4) Официальный сайт фирмы «Аскон», предоставляющий свободно распространяемое программное обеспечение для образовательных целей www.ascon.ru;
- 5) Самоучитель AUTOCAD http://autocad-specialist.ru/

6) Официальный сайт фирмы «Корс-Софт», предоставляющий свободно распространяемое программное обеспечение для образовательных целей [www.kors-soft.ru.](http://www.kors-soft.ru/)

### **3.2.3Дополнительные источники**

1.Феофанов, А.Н. Основы машиностроительного черчения/ А.Н. Феофанов. – М.: Издательский центр «Академия», 2012. – 80 с.

## *4. КОНТРОЛЬ И ОЦЕНКА РЕЗУЛЬТАТОВ ОСВОЕНИЯ УЧЕБНОЙ ДИСЦИПЛИНЫ*

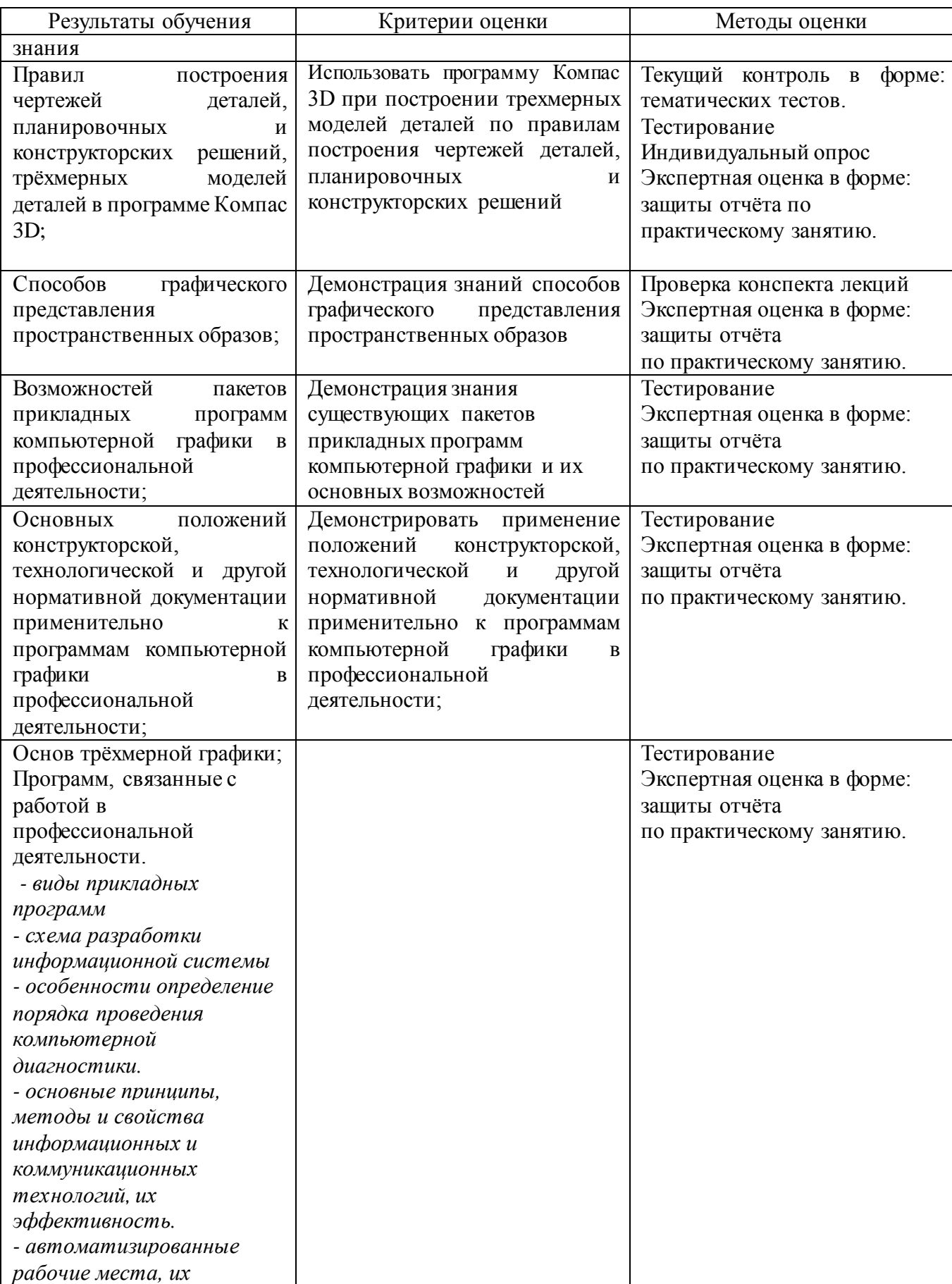

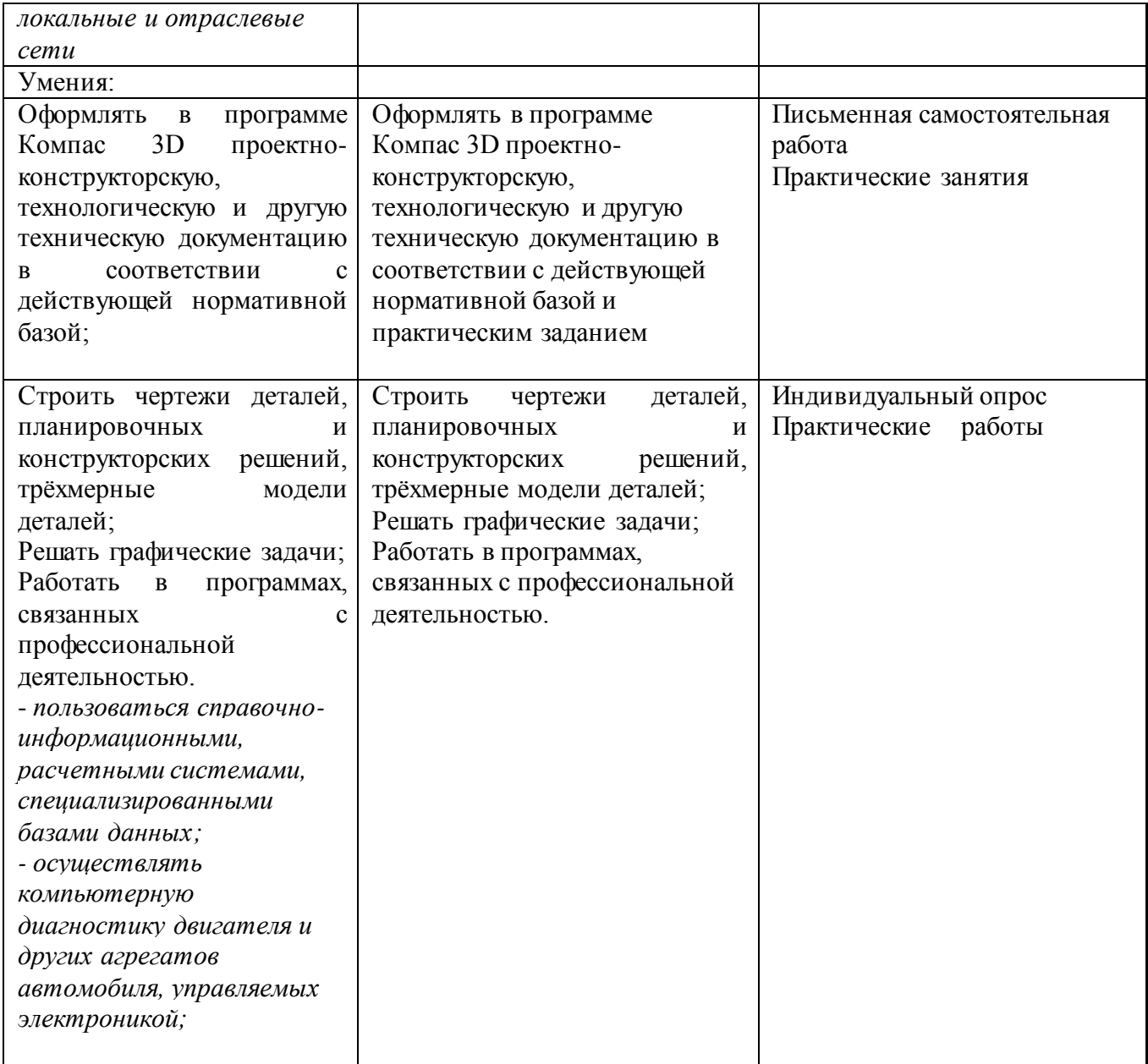